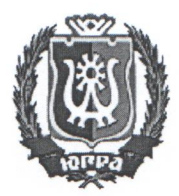

## РЕГИОНАЛЬНАЯ СЛУЖБА ПО ТАРИФАМ ХАНТЬі-МАНСИЙСКОГО АВТОНОМНОГО ОКРУГА — ЮГРЫ

## ПРИКАЗ

## Об утверждении предельных тарифов на регулируемые виды деятельности <sup>в</sup> области обращения <sup>с</sup> твердыми коммунальными отходами, оказываемые операторами по обращению <sup>с</sup> твердыми коммунальными отходами

г. Ханты-Мансийск  $\alpha$ 14» декабря 2017 г.  $\mu$  190-нп

<sup>В</sup> соответствии <sup>с</sup> Федеральным законом от <sup>24</sup> июня <sup>1998</sup> года № 89-ФЗ «Об отходах производства <sup>И</sup> потребления», постановлением Правительства Российской Федерации от <sup>30</sup> мая <sup>2016</sup> года № <sup>484</sup> «О ценообразовании <sup>в</sup> области обращения <sup>с</sup> твердыми коммунальными отходами», приказом Федеральной антимонопольной службы от <sup>21</sup> ноября <sup>2016</sup> года № 1638/16 «Об утверждении Методических указани<sup>й</sup> по расчету регулируемых тарифов в области обращения с твердыми коммунальными<br>отходами», на основании постановления Правительства Хантына основании постановления Мансийского автономного округа — Югры от <sup>14</sup> апреля <sup>2012</sup> года № 137-п «О Региональной службе по тарифам Ханты-Мансийского автономного округа — Югры», обращений операторов по обращению <sup>с</sup> твердыми коммунальными отходами <sup>и</sup> протокола правления Региональной службы по тарифам Ханты-Мансийского от <sup>14</sup> декабря <sup>2017</sup> года № <sup>89</sup> <sup>п</sup> <sup>р</sup> <sup>и</sup> <sup>к</sup> <sup>а</sup> <sup>з</sup> <sup>ы</sup> <sup>в</sup> <sup>а</sup> 10:

1. Утвердить на период <sup>с</sup> <sup>1</sup> января <sup>2018</sup> года по <sup>31</sup> декабря <sup>2020</sup> года предельные тарифы на регулируемые виды деятельности <sup>в</sup> области обращения <sup>с</sup> твердыми коммунальными отходами, оказываемые операторами по обращению <sup>с</sup> твердыми коммунальными отходами, согласно приложению <sup>1</sup> <sup>к</sup> настоящему приказу.

2. Установить операторам по обращению <sup>с</sup> твердыми коммунальными отходами, осуществляющим регулируемые виды Деятельности <sup>В</sup> области обращения <sup>с</sup> твердыми коммунальными отходами, долгосрочные параметры регулирования тарифов, определяемые на долгосрочны<sup>й</sup> период регулирования при установлении предельных тарифов на регулируемые виды деятельности <sup>в</sup> области обращения <sup>с</sup> твердыми коммунальными отходами <sup>с</sup> использованием метода индексации, на <sup>2018</sup> — <sup>2020</sup> годы, согласно приложению <sup>2</sup> <sup>к</sup> настоящему приказу.

3. Настоящий приказ вступает <sup>в</sup> силу по истечении десяти дней <sup>с</sup> момента его официального опубликован

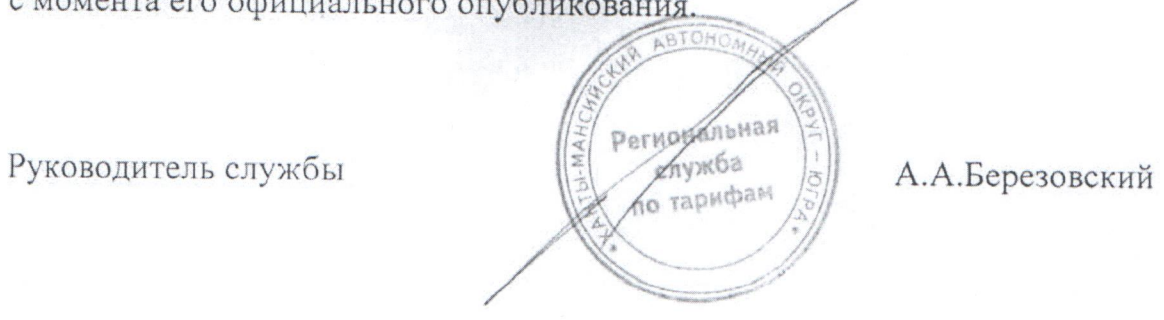

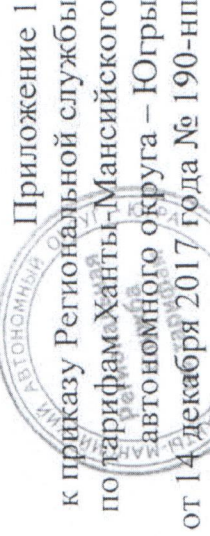

Предельные тарифы на регулируемые виды деятельности в области обращения с твердыми коммунальными отходами,

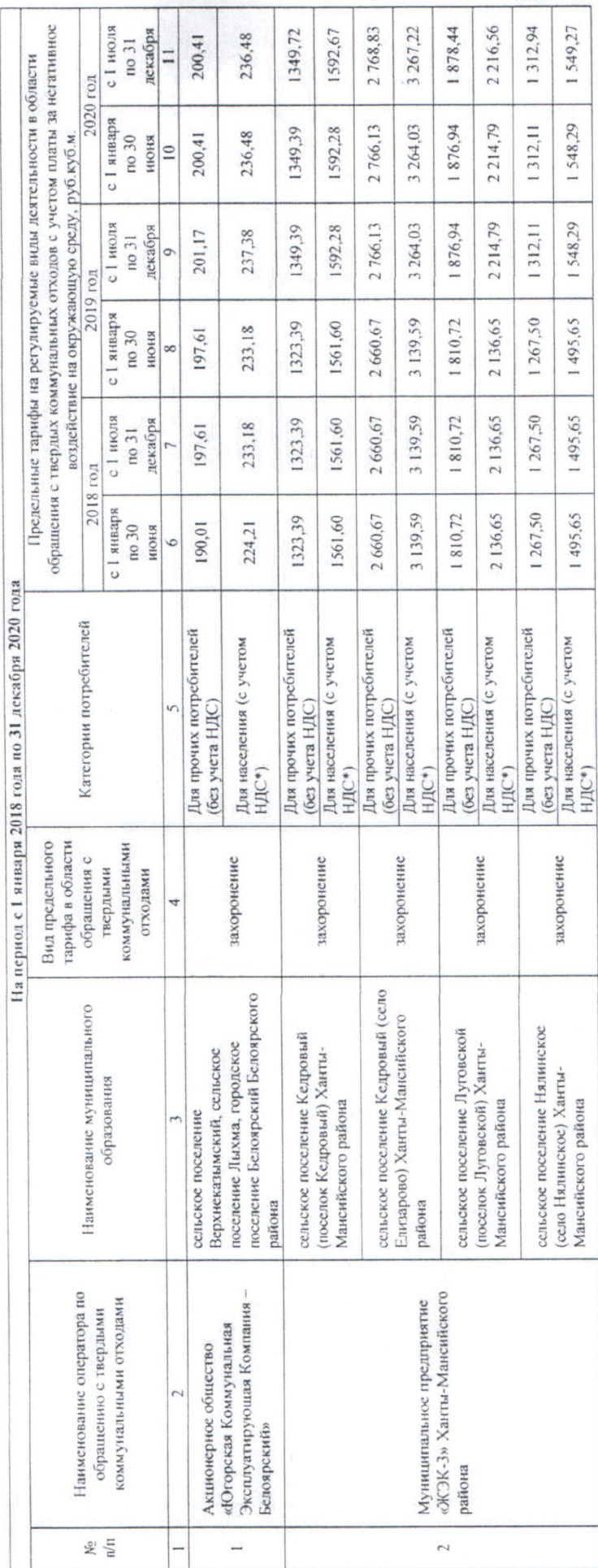

оказываемые операторами по обращению с твердыми коммунальными отходами

• Выделяется в целях реализации пункта 6 статьи 168 Налогового кодекса Российской Федерации (часть вторая).

Приложение 2 автономного округа - Югры от Г4 декабря-2017 года № 190-нп

Долгосрочные параметры регулирования тарифов, определяемые на долгосрочный период регулирования при установлении предельных тарифов на регулируемые виды деятельности в области обращения с твердыми коммунальными отходами с использованием метода индексации, на 2018 - 2020 годы

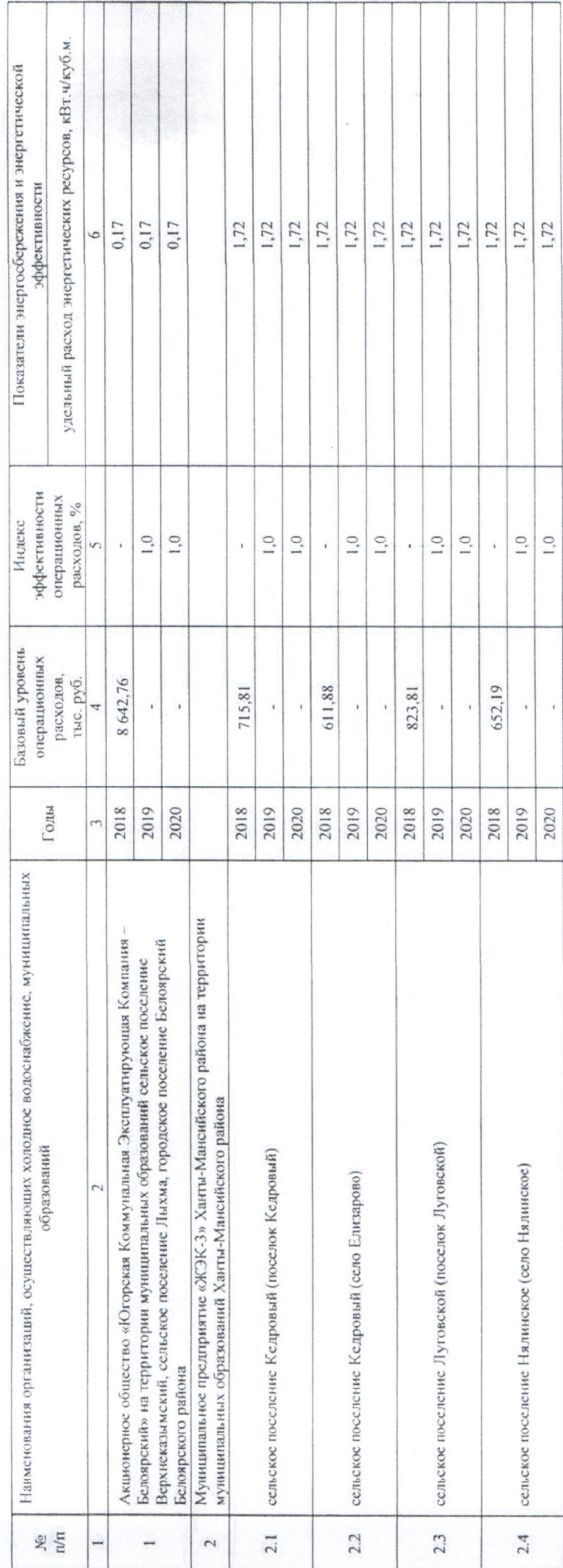